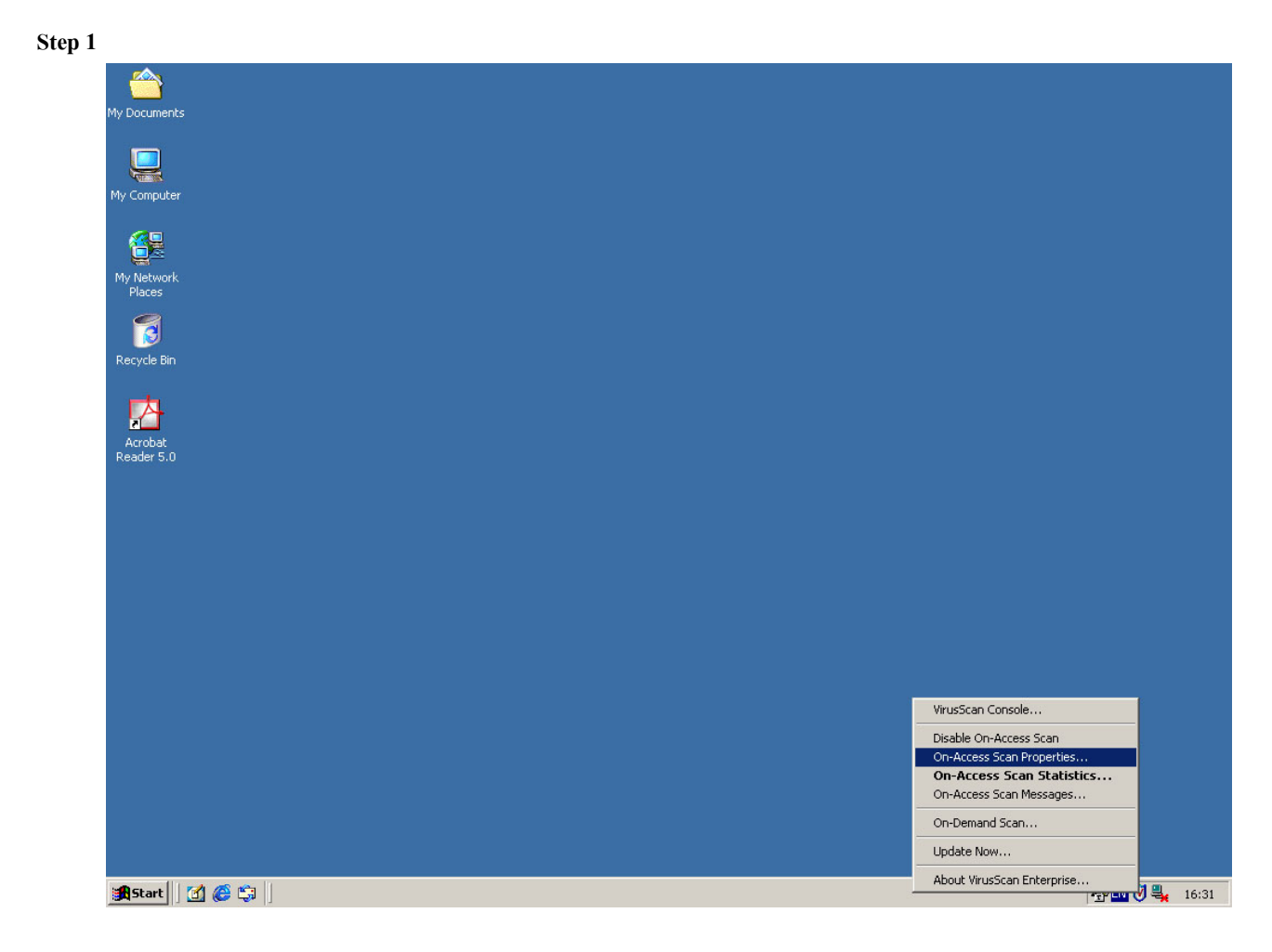

## **McAfee Virus Scan Enterprise v8 Setting**

## **Step 2**

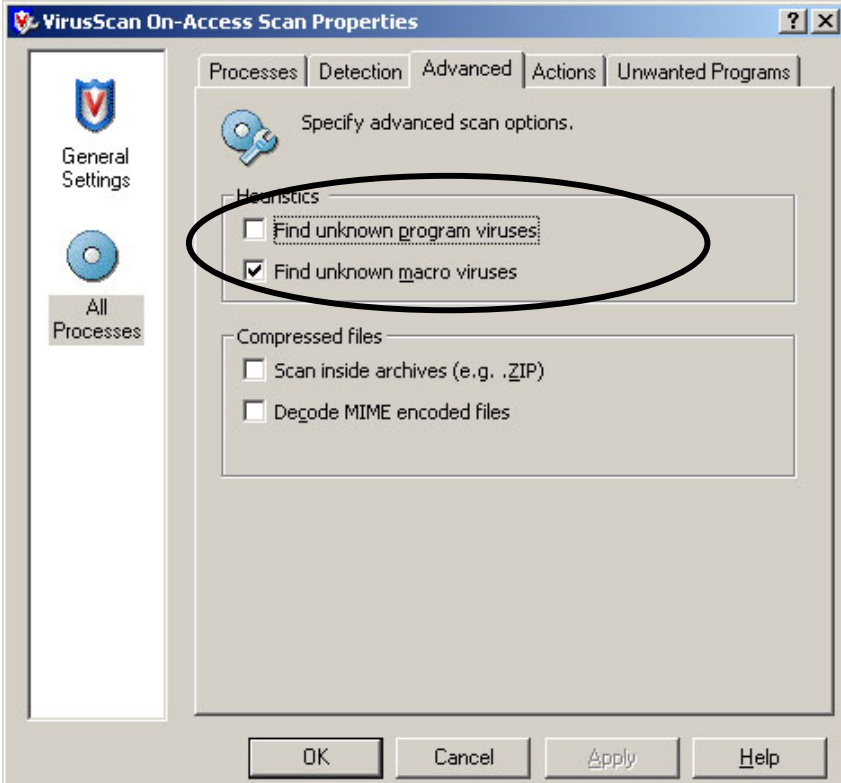